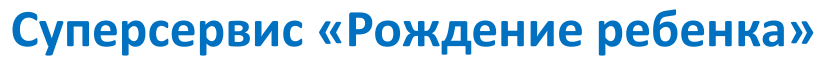

Электронные услуги для родителей

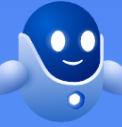

**Что уже можно сделать с помощью Госуслуг**

- Зарегистрировать рождение ребенка в органе ЗАГС
- Подать заявление на регистрацию ребенка по месту жительства
- Записать ребенка в детский сад
- Оформить получение пособия
- Получить другие меры соцподдержки (материнский капитал, распоряжение средствами материнского капитала и др.)

**Новые возможности для родителей на Госуслугах (что будет доступно в перспективе):**

**Проактивное** оформление **цифрового полиса ОМС**  для новорожденных

**Регистрация ребенка по месту жительства** или месту пребывания полностью в электронном виде без посещения МВД

## **Регистрация рождения ребенка в электронном виде\* на портале Госуслуг**

 **Шаг 1**. При рождении ребенка в роддоме с согласия мамы оформляется **электронный** медицинский документ о рождении, который поступит в ее личный кабинет на Госуслугах

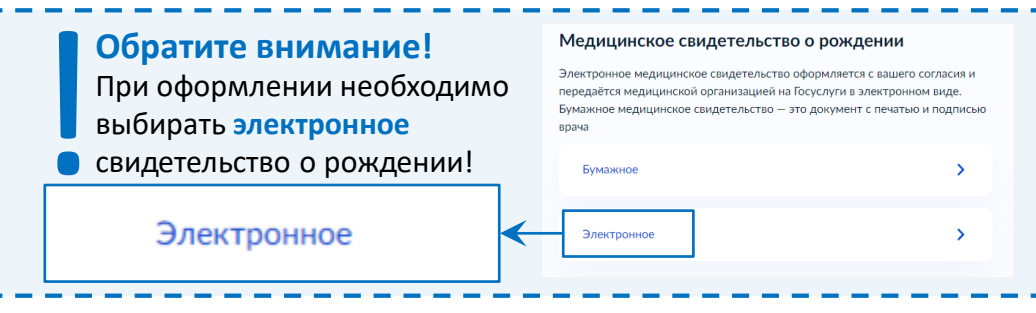

 **Шаг 2.** Получив уведомление в личном кабинете, мама переходит на услугу по регистрации рождения и заполняет заявление, где указывает имя ребенка

 **Шаг 3.** Если ребенок родился в браке, отец также участвует в этом процессе, согласовывая на Госуслугах имя ребенка

 **Шаг 4.** Орган ЗАГС или МФЦ на основании поступившего заявления о рождении и электронного медицинского документа формирует в едином государственном реестре ЗАГС цифровую запись акта гражданского состояния о рождении

 **Шаг 5.** В личный кабинет матери ребенка на Госуслугах поступает уведомление о регистрации рождения и сведения о записи акта о рождении

**\* -** Те, кто выберет электронные документы, могут в дальнейшем получить бумажные документы, воспользовавшись сервисом Госуслуг по выдаче повторных и первичных свидетельств и справок